# CASCADING STYLE SHEETS, CSS Каскадные таблицы стилей

### CASCADING STYLE SHEETS, CSS Каскадные таблицы стилей

- CSS (англ. CASCADING STYLE SHEETS Каскадные таблицы стилей) - технология описания внешнего вида документа, написанного языком разметки
- CSS представляют собой средство разделения логической структуры документа и формы его представления. Логическая структура документа определяется элементами HTML-разметки, в то время как форма представления каждого из этих элементов задается CSS-описателем элемента.

#### Описание и применение стилей CSS

- При работе с CSS предусматривается, что сначала стиль создаётся, а потом применяется. Поэтому отдельно рассматриваются способы (области) ОПИСАНИЯ стилей и способы ПРИМЕНЕНИЯ стилей
- Тем не менее есть способ описания и использования в КОНКРЕТНОМ МЕСТЕ. В этом случае стиль одновременно создаётся и используется. При этом теряются основные преимущества CSS по сравнению со стандартными средствами HTML для оформления документов.

Основные преимущества CSS по отношению к стандартным средствам HTML для оформления документов

- 1. Отделение описание внешнего вида документа от его разметки, что делает код более читабельным
- 2. Возможность применения одного стиля несколько раз.
- 3. Более широкие возможности для оформления документа

#### Способы описания стилей CSS

- Описание (и использование) стиля *В КОНКРЕТНОМ МЕСТЕ* непосредственно в элементе разметки (прямо внутри тега);
- Описание стиля в отдельной области:
	- размещение описания стиля в шапке документа в элементе <STYLE>;
	- размещение описания стиля в файле CSS

#### **Способы применения и синтаксис Способы применения**

- В КОНКРЕТНОМ МЕСТЕ непосредственно внутри элемента разметки
- Переопределение стиля тега (элемента разметки)
- Использование классов

### Суть основных способов применения стилей

- **1. Переопределение стиля тэга (элемента разметки)**
- При этом способе, задав один раз стиль (например, выравнивание по центру, тёмно-синий цвет, большой шрифт) для определенного тэга (например, <h1>), каждый раз при использовании данного тэга, будет применен заданный стиль.
- Т.е. всё заголовки (h1) будут тёмно-синими, большими, выравненными по центру

#### **2. Использование классов**

При этом способе стиль описывается один раз, а используется в указанных местах (тэгах) HTML-кодах. Т.е. можно сделать, чтобы данный стиль был применен к некоторым заголовкам и некоторым параграфам, а к остальным не применен. Данный способ наиболее универсальный.

#### **Способы применения и синтаксис <style>**

#### **Связь с файлом CSS**

<link rel="stylesheet" type="text/css" href="styles.css">

#### **Синтаксис создания стиля**

- аттр.:зн-ие; аттр.:зн-ие…
- Пример:
- font-size:14pt; background-color:yellow; text-align:right

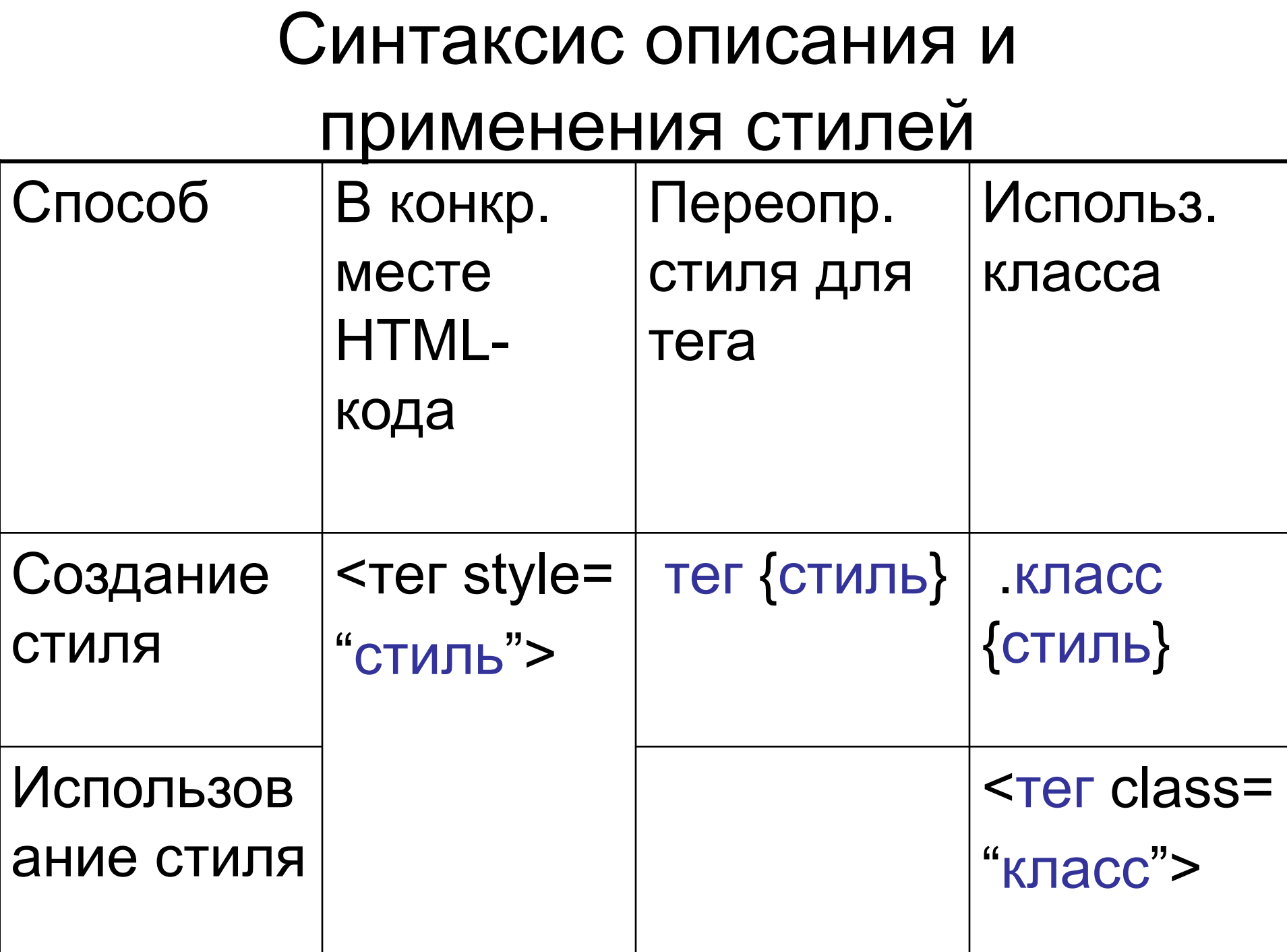

#### Синтаксис составных конструкций при описании стилей

1. Перечисление селекторов, для которых действует данное описание стиля selector[, selector[, ...]]{ attribute:value;[atribute:value;...] }

2. Иерархия вложенности селекторов, для совокупности которых определен стиль.

selector selector [selector ...] { attribute:value; atribute: value;...] }

Переопределение стиля в конкретном месте непосредственно в элементе разметки (прямо внутри тега) Синтаксис:

<тэг style="аттр1.:зн-ие1;аттр2.:зн-ие2;…">

Примеры:

<H1 STYLE="font-weight: normal;

font-style:italic;font-size:10pt;">

Заголовок первого уровня</H1>

<HR STYLE="width:100px;">

 <P STYLE="font-size:14pt; background-color:yellow; text-align:right">пример параграфа</p>

#### Размещение описания стиля в заголовке документа в элементе STYLE

- <HEAD>
- <STYLE>
- p { color:darkred;text-align:justify;font-size:8pt; } </STYLE>
- </HEAD>
- <BODY>
- ...
- $< P$
- Этот параграф мы используем как пример применения описания стиля для стандартного элемента HTML-разметки.
- $<$ / $P$ >

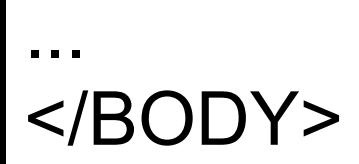

#### Размещение ссылки на внешнее описание

- Размещение ссылки на внешнее описание через элемент LINK
- <link rel="stylesheet" type="text/css" href="styles.css">
- Импорт описания стиля в документ <STYLE>

@import:url(http://intuit.ru/styles.css)

</STYLE>

#### Styles.css

```
body
\{font-family: Garamond, Times New Roman, Times;
  background-color: rgb(51,102,204);
  color: rgb(255,255,153);
}
table
{
  table-border-color-light: rgb(153,255,204);
  table-border-color-dark: rgb(0,0,51); 
}
h1, h2, h3, h4, h5, h6
  { font-family: Verdana, Arial, Helvetica; color: rgb(255,204,0);}
div .menu
{background-color: rgb (0,200,50)}
```
## Атрибуты CSS

#### **Свойства блоков**

- 1. width, height ширина и высота
- 2. margin, padding Внешние и внутренние отступы
	- margin (padding) отступы со всех сторон сразу
	- margin-left (padding-left) слева
	- $\cdot$   $-$ "- right
	- $\cdot$  -"- top
	- -"- bottom

#### **Свойства блоков**

- 3. display Отображаемость. Значения: block (видим), none (невидим)
- 4. position Положение. Значения: relative (относительное), absolute (абсолютное)

#### Настройки цвета и текста

- Цвет (red; rgb(255,255,153))
- color цвет текста
- background-color цвет фона

Текст

- text-align выравнивание. значения: left, right, center
- text-decoration оформление текста. значения: underline (подчеркнутый), line-through (перечеркнутый), none (нет);

# Настройки шрифта

- font-family семейство (arial, times)
- font-size размер (указывать pt). пример: font-size:14pt;
- font-weight жирность. значения: bold (жирный), normal
- font-style стиль. значения: italic (курсив), normal

- Что такое CSS? Каков смысл CSS?
- Основные преимущества CSS по сравнению со стандартными средствами HTML для оформления документов
- Основные способы описания стилей CSS
- Основные способы применения стилей CSS. В чём их суть?
- Каков синтаксис создания стиля?
- Каков синтаксис описания и применения стилей?
- Назовите основные атрибуты CSS

- Какой атрибут используется для задания ширины?
- Какой атрибут используется для задания высоты?
- Какой атрибут используется для задания внешних отступов?
- Какой атрибут используется для задания внутренних отступов?
- Какой атрибут используется для задания отображаемости?
- Какой атрибут используется для задания положения?
- Какой атрибут используется для задания цвета текста?
- Какой атрибут используется для задания цвета фона?

- Какой атрибут используется для задания выравнивания?
- Какой атрибут используется для задания подчеркивания?
- Какой атрибут используется для задания семейства шрифта?
- Какой атрибут используется для задания размера шрифта?
- Какой атрибут используется для задания курсива?
- Какой атрибут используется для задания полужирности?